## **3 Add-on hàng hiệu dành cho Google Chrome**

**Ngoài ra sẽ có một trình duyệt hoàn toàn mói hưóng ngưòi dùng đến việc thực hiện các công việc trên web dễ dàng hon.**

## **Chrome Extension**

Thực tế có rất nhiều phần mở rộng dành cho Chrome, nhưng phần lớn đều người dùng tạo ra với chức năng hạn chế, nên nhiều khi không đáp ứng nhu cầu một cách đầy đủ. Giờ đây với 3 extension mới do chính Google cung cấp, bạn có thể xem Google Calendar, lưu trang web với Google Docs và theo dõi Youtube feed ngay cạnh thanh địa chỉ.

*Google Calendar*

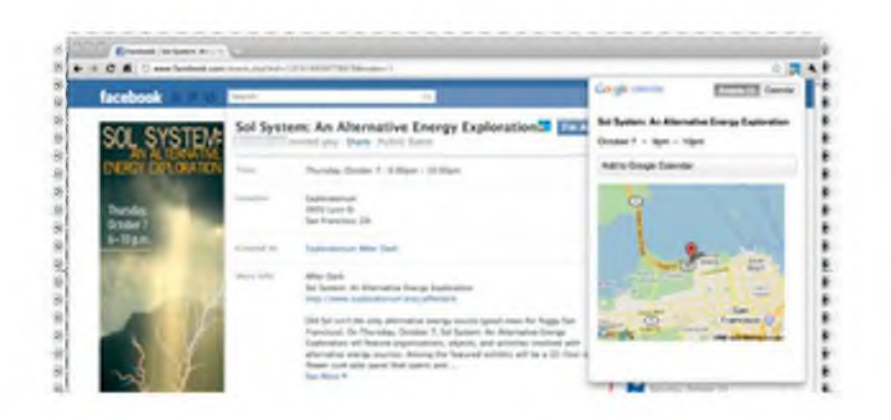

Chỉ với một nút ấn trên thanh công cụ của Chrome, bạn có thể click để xem những sự kiện sắp tới từ Google Calendar mà không phải dùng đến tab mới. Hoặc khi người dùng đang truy cập Facebook sẽ nhấn nút và ngay lập tức thêm sự kiện vào lịch của mình.

Cài đặt Google Calendar tại đây.

*Youtube Feed*

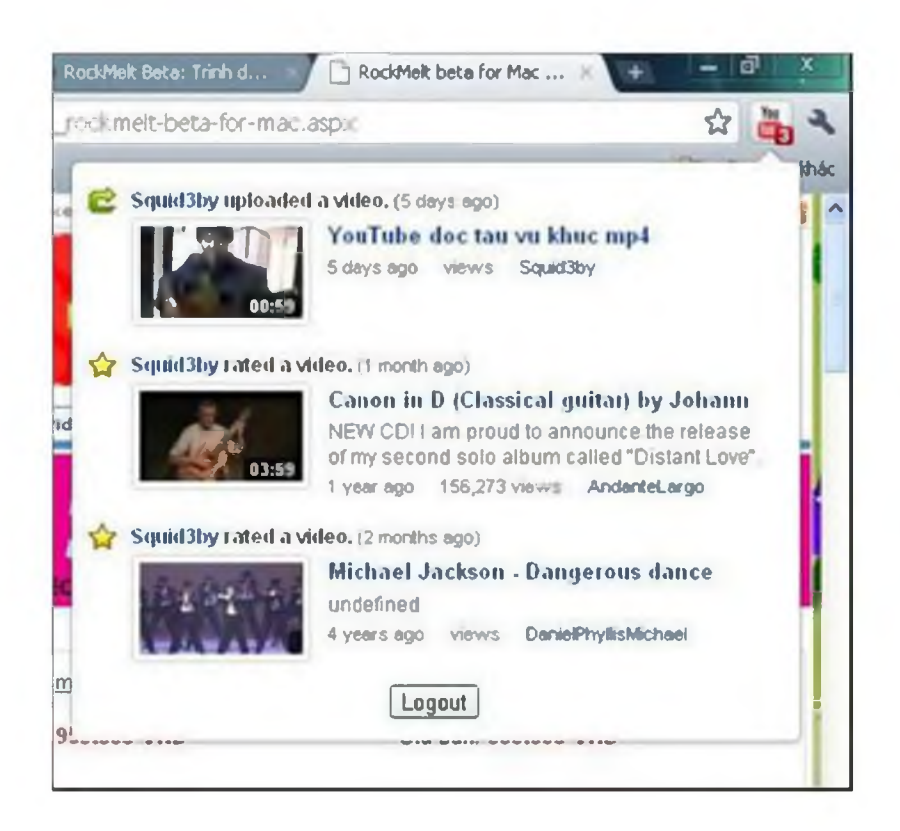

Phần mở rộng thông báo cho bạn bất cứ khi nào có video mới xuất hiện trên YouTube. Đây là những doan video mà ban bè yêu thich, nhân xét hay tâi lên... Người dùng nên cẫn nhắc một chút trước khi cài dat extension này, vï bât cû hoat dông nào cua dôi phương sẽ xuất hiện tại đó, nhiều khi rất rắc rối friend bạn quá nhiều.

Cài đặt Youtube Feed tại đây.

## *Web Clipboard*

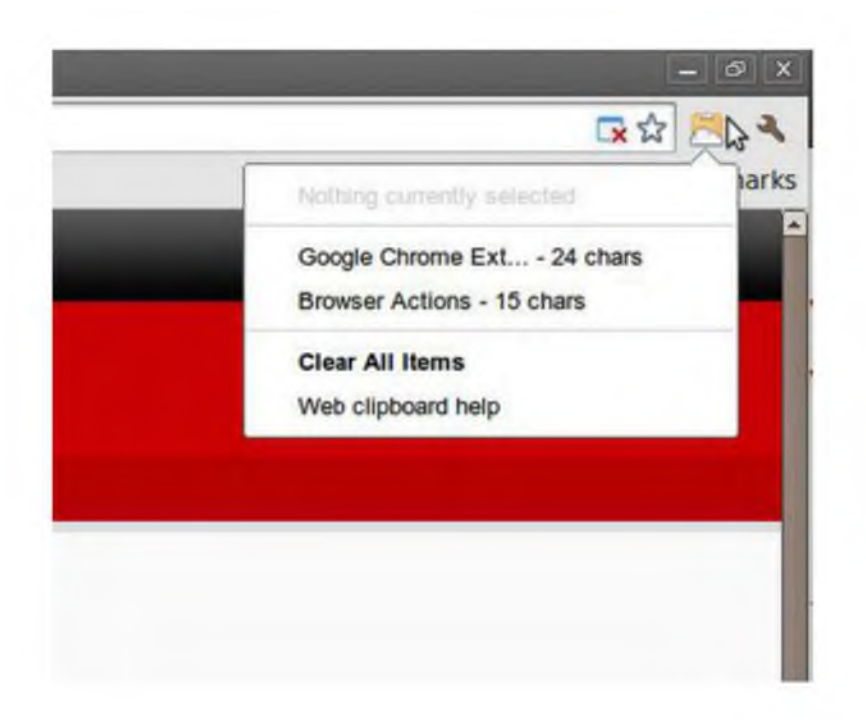

Chương trình hỗ trợ bạn sử dụng Google Web Clipboard để lưu trữ văn bản và nội dung HTML. Nhấp chuột vào biểu tượng Document trên thanh Address, bạn sẽ nhận được danh sách tất cả các mục hiện đang được lưu trữ trong clipboard. Đế sao chép nội dung gì đó, chọn nó trên trang web, click vào biểu tượng Document và chọn "Copy selection to web clipboard".

Cài đặt Web Clipboard tại đây.

## **RockMelt beta dành cho Mac**

Một trình duyệt hoàn toàn mới, hướng người dùng đến việc thực hiện các công việc trên web dễ dàng hơn: chia sẻ và giữ liên lạc với bạn bè, cập nhật các thông tin mới, các chức năng tìm kiêm cực hữu dụng. RockMelt duyệt web nhanh, bảo mật tốt và chạy ổn định. Trình duyệt được xây dựng trên Chromium, dự án mã nguồn mở đằng sau trình duyệt Chrome của Google.

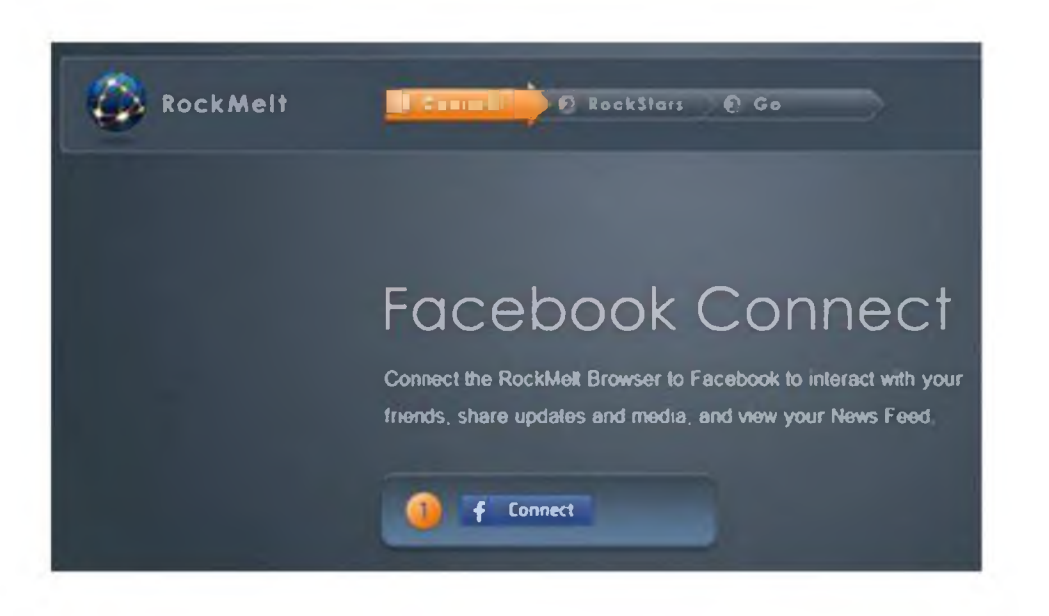

CÓ thể gọi RockMelt là trình duyệt Facebook, bởi lẽ hai cái tên này đã gắn kết với nhau ngay từ khi RockMelt mới bắt đầu những thiết kế đầu tiên. Chính

vì thế, người dùng phải đăng nhập Facebook của mình mới sử dụng được trình duyệt này. Mục tiêu của trình duyệt là cải tiến phong cách duyệt web truyền thống, nhằm hướng tới khả năng tìm kiếm nhanh hơn, tích họp tất cả trong một giao diện tiện dụng và không rắc rối.

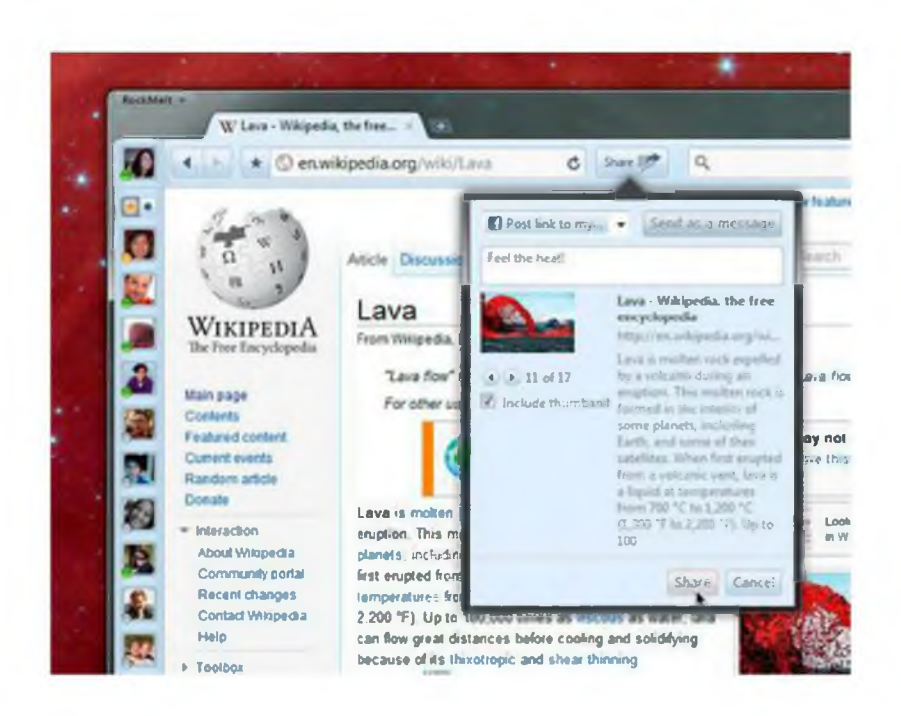

Để sử dụng, trước hết bạn cần đăng nhập Facebook. Sẽ có một sidebar bên trái để bạn truy cập Facebook, sau đó dòng "Top Friends" xuất hiện cho người dùng chọn lựa, ngoài ra khi đang chat với ai đó bằng Facebook chat, bạn có thể thực hiện thao tác kéo-thả nội dung từ trình duyệt vào khung chat để chia sẻ cùng bạn bè.

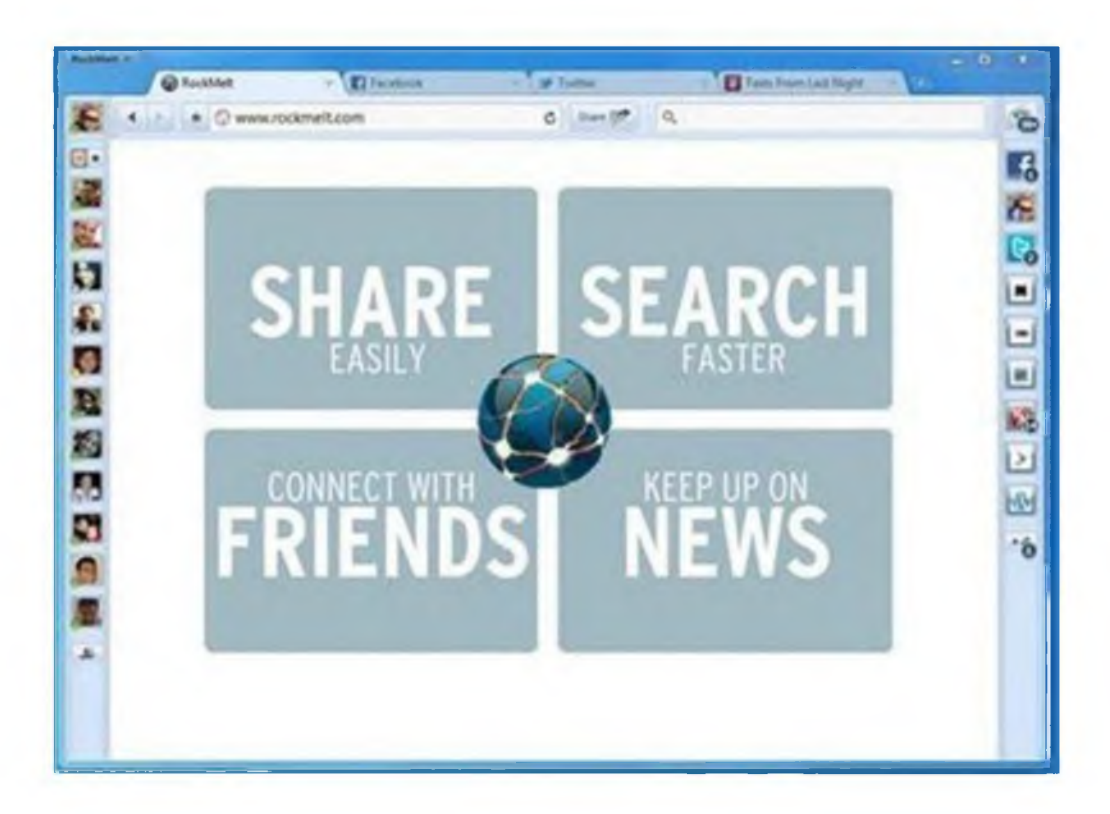

Khung tìm kiếm trên cùng khá khác so với trình duyệt thông thường. Giống như chức năng tìm kiếm các thành phần trong máy của Windows Vista và Windows 7, danh sách kết quả sẽ xuất hiện trong một menu bên dưới, sau đó tải trước các kết quả đó nhằm mục đích giúp người dùng theo dõi nhanh nhất.

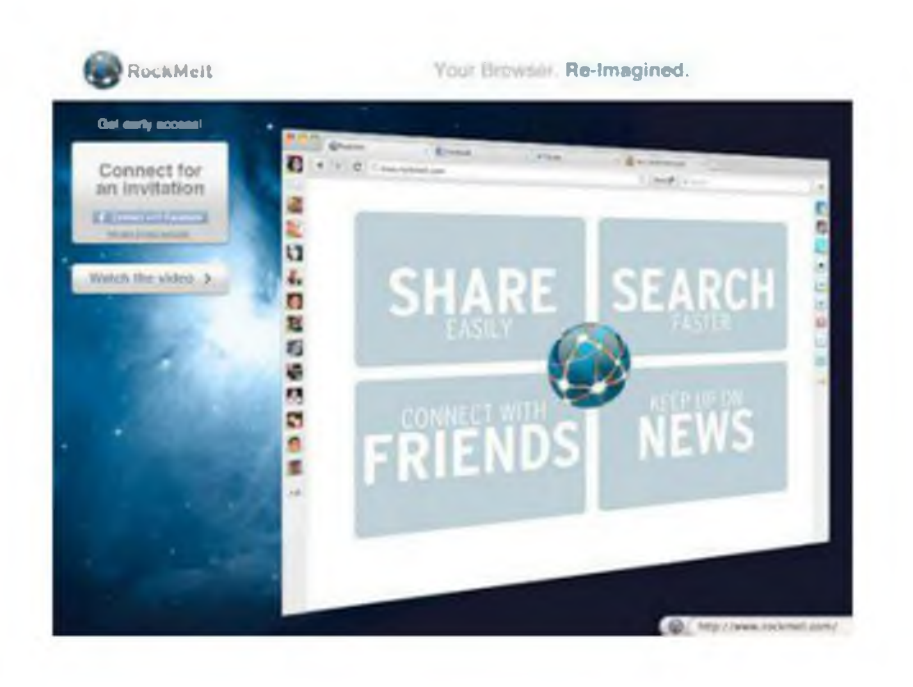

Hiện tại RockMelt mới chỉ có phiên bản beta, thử nghiệm trên Windows và Mac, tuy nhiên không phải người dùng nào cũng có download được phiên bản này, bởi lẽ nhà sản xuất chỉ cung cấp với số lượng hạn chế.

Tham khảo thêm RockMelt tại đây.